# Regresores cualitativos

# **Contents**

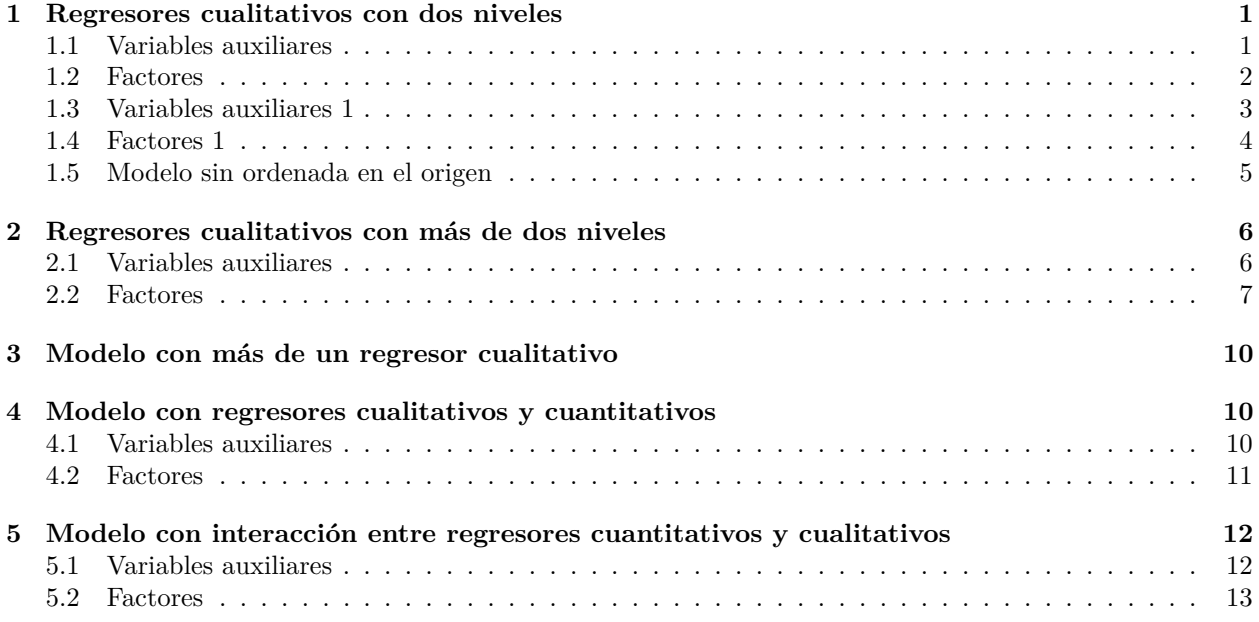

# <span id="page-0-0"></span>**1 Regresores cualitativos con dos niveles**

Las variables cualitativas se representan en R con *factores*. En este caso hay dos variables cualitativas, *mom\_hs* y *mom\_work*. Como no son factores, se van a convertir a factor:

```
d = read.csv("datos/kidiq.csv")
str(d)
```

```
## 'data.frame': 434 obs. of 5 variables:
## $ kid_score: int 65 98 85 83 115 98 69 106 102 95 ...
## $ mom_hs : int 1 1 1 1 1 0 1 1 1 1 ...
## $ mom_iq : num 121.1 89.4 115.4 99.4 92.7 ...
## $ mom_work : int 4 4 4 3 4 1 4 3 1 1 ...
## $ mom_age : int 27 25 27 25 27 18 20 23 24 19 ...
d$mom_hs = factor(d$mom_hs, labels = c("no", "si"))d$mom_work = factor(d$mom_work, labels = c("notrabaja", "trabaja23", "trabaja1_parcial", "trabaja1_comp
```
### <span id="page-0-1"></span>**1.1 Variables auxiliares**

La primera opción para incluir regresores cualitativos en el modelo es crear variables auxiliares con valores cero - uno. En este caso se crea la variable auxiliar *secundaria\_si*:

- secundaria  $si = 1$ , si la madre ha terminado secundaria (mom  $hs = si$ )
- secundaria  $si = 0$ , si la madre no ha terminado secundaria (mom  $hs = no$ )

```
secundaria_isi = ifelse(d$mom_hs == "si", 1, 0)
```
El modelo estadístico que vamos a estimar es:

$$
kid\_score_i = \beta_0 + \beta_1 secundaria\_si_i + e_i
$$

m = lm(kid\_score ~ secundaria\_si, data = d) coef(m)

## (Intercept) secundaria\_si ## 77.54839 11.77126

El el fondo tenemos dos modelos, uno para las madres que han terminado secundaria y otro para los que no han terminado:

• Madres sin secundaria terminada (variable secundaria  $si = 0$ ): El modelo correspondiente es

$$
kid\_score_i = \beta_0 + e_i, \quad i \in 1, 2, \cdots, n_0
$$

donde *n*<sup>0</sup> es el numero de madres sin secundaria. Si sumamos en ambos lados del modelo se tiene:

$$
\sum_{i=1}^{n_0}kid\_score_i = \sum_{i=1}^{n_0} \beta_0 + \sum_{i=1}^{n_0} e_i = n_0\beta_0 \Rightarrow \beta_0 = \frac{\sum_{i=1}^{n_0} kid\_score_i}{n_0}
$$

Es decir, que *β*<sup>0</sup> representa la puntuación media de los chicos cuya madre no ha terminado secundaria, 77.5483871

 $mean(d$kid_score[d$mom_hs == "no"])$ 

#### ## [1] 77.54839

• Madres con secundaria terminada (variable secundaria  $si = 1$ ): el modelo correspondiente es

$$
kid\_score_i = \beta_0 + \beta_1 + e_i, \quad i \in 1, 2, \cdots, n_1
$$

donde *n*<sup>1</sup> es el numero de madres con secundaria. Si sumamos en ambos lados del modelo se tiene:

$$
\sum_{i=1}^{n_1} kid\_score_i = \sum_{i=1}^{n_1} (\beta_0 + \beta_1 + e_i) = n_1(\beta_0 + \beta_1) \Rightarrow \beta_0 + \beta_1 = \frac{\sum_{i=1}^{n_1} kid\_score_i}{n_1}
$$

Es decir, que *β*<sup>0</sup> + *β*<sup>1</sup> representa la puntuación media de los chicos cuya madre ha terminado secundaria, 89.3196481. Por tanto, *β*<sup>1</sup> representa la diferencia entre las puntuaciones medias.

mean(d\$kid\_score[d\$mom\_hs == "si"])

## [1] 89.31965

#### <span id="page-1-0"></span>**1.2 Factores**

Una manera más elegante de estimar estos modelos en R es utilizar directamente los factores en la formula de  $lm()$ :

 $m = lm(kid_score ~ mom_h, data = d)$ summary(m)

```
##
## Call:
## lm(formula = kid_score ~ mom_h, data = d)##
## Residuals:
## Min 1Q Median 3Q Max
## -57.55 -13.32 2.68 14.68 58.45
##
## Coefficients:
## Estimate Std. Error t value Pr(>|t|)
## (Intercept) 77.548 2.059 37.670 < 2e-16 ***
## mom_hssi 11.771 2.322 5.069 5.96e-07 ***
## ---
## Signif. codes: 0 '***' 0.001 '**' 0.01 '*' 0.05 '.' 0.1 ' ' 1
##
## Residual standard error: 19.85 on 432 degrees of freedom
## Multiple R-squared: 0.05613, Adjusted R-squared: 0.05394
## F-statistic: 25.69 on 1 and 432 DF, p-value: 5.957e-07
```
Internamente, R ha creado la variable auxiliar *mom\_hssi*, que toma los valores

• mom $hsi = 1$  si mom $hs =$ si

• mom\_hssi =  $0$  si mom\_hs = no.

R asigna los valores 0 y 1 en función de los niveles del factor:

levels(d\$mom\_hs)

```
## [1] "no" "si"
contrasts(d$mom_hs)
```
## si ## no 0 ## si 1

### <span id="page-2-0"></span>**1.3 Variables auxiliares 1**

También se podía haber creado la variable auxiliar *secundaria\_no*:

- secundaria\_no = 0, si la madre ha terminado secundaria (mom\_iq = si)
- secundaria\_no = 1, si la madre no ha terminado secundaria (mom\_iq = no)

```
secundaria_no = ifelse(d$mom_hs == "no", 1, 0)
```
El modelo estadístico que vamos a estimar ahora es:

 $kid\_score_i = \beta_0 + \beta_1 secundaria\_no_i + e_i$ 

```
m = lm(kid_score ~ secondaria.no, data = d)coef(m)
```

```
## (Intercept) secundaria_no
## 89.31965 -11.77126
```
Los dos modelos que tenemos ahora son:

• Madres con secundaria terminada (variable secundaria  $\Box$  no = 0): El modelo correspondiente es

*kid*  $score_i = \beta_0 + e_i$ 

Razonando igual que antes tenemos que *β*<sup>0</sup> representa la puntuación media de los chicos cuya madre ha terminado secundaria, 89.3196481. Como vemos el valor coincide con lo obtenido antes.

• Madres sin secundaria terminada (variable secundaria  $no = 1$ ): el modelo correspondiente es

$$
kid\_score_i = \beta_0 + \beta_1 + e_i
$$

Por tanto, *β*<sup>0</sup> + *β*<sup>1</sup> representa la puntuación media de los chicos cuya madre no ha terminado secundaria. Sumando se obtiene

```
\text{coef}(m)[1] + \text{coef}(m)[2]## (Intercept)
```
## 77.54839

En este caso,  $\beta_1$  sigue representando la diferencia entre las puntuaciones medias.

### <span id="page-3-0"></span>**1.4 Factores 1**

Este nuevo modelo se introduce en lm() cambiando el nivel de referencia de la variable factor. Los niveles que tiene actualmente la variable son

```
levels(d$mom_hs)
```
## [1] "no" "si"

EL nivel de referencia es "no". Los valores que R asigna internamente a cada nivel son

contrasts(d\$mom\_hs)

```
## si
## no 0
## si 1
```
Cambiamos el nivel de referencia:

```
d$mom_hs = relevel(d$mom_hs, ref = "si")
levels(d$mom_hs)
```
## [1] "si" "no"

Por tanto, los valores que asigna R a los distintos niveles son

```
contrasts(d$mom_hs)
```

```
## no
## si 0
## no 1
```
Ahora se puede aplicar la función lm():

```
m = lm(kid_score ~ mom_h, data = d)summary(m)
```

```
##
## Call:
\# lm(formula = kid_score \sim mom_hs, data = d)
##
```

```
## Residuals:
## Min 1Q Median 3Q Max
## -57.55 -13.32 2.68 14.68 58.45
##
## Coefficients:
## Estimate Std. Error t value Pr(>|t|)
## (Intercept) 89.320 1.075 83.082 < 2e-16 ***
## mom_hsno -11.771 2.322 -5.069 5.96e-07 ***
## ---
## Signif. codes: 0 '***' 0.001 '**' 0.01 '*' 0.05 '.' 0.1 ' ' 1
##
## Residual standard error: 19.85 on 432 degrees of freedom
## Multiple R-squared: 0.05613, Adjusted R-squared: 0.05394
## F-statistic: 25.69 on 1 and 432 DF, p-value: 5.957e-07
```
Vemos que ahora R ha creado la variable auxiliar *mom\_hsno*, que toma los valores

- mom  $hsno = 0$  si mom  $hs = si$
- mom  $h\text{sno} = 1$  si mom  $h\text{s} = \text{no}$ .

#### <span id="page-4-0"></span>**1.5 Modelo sin ordenada en el origen**

Una tercera opción es utilizar el modelo sin ordenada en el origen:

 $kid\_score = \beta_1 secundaria\_si + \beta_2 secundaria\_no + e$ 

en el que se utilizan las dos variables auxiliares pero se elimina el parámetro *β*0. Los modelos ahora son:

• madre que si ha terminado secundaria: secundaria\_si = 1, secundaria\_no =  $0$ 

$$
kid\_score = \beta_1 + e
$$

• madre que no ha terminado secundaria: secundaria  $si = 0$ , secundaria  $no = 1$ 

$$
kid\_score = \beta_2 + e
$$

Luego *β*<sub>1</sub> representa la puntuación media de los chicos cuya madre ha terminado secundaria y *β*<sub>2</sub> representa la puntuación media de los chicos cuya madre NO ha terminado secundaria.

```
m = lm(kid_score ~ o + secundaria_isi + secundaria-no, data = d)summary(m)
```

```
##
## Call:
## lm(formula = kid_score ~ 0 + secundaria_si + secundaria_no, data = d)
##
## Residuals:
## Min 1Q Median 3Q Max
## -57.55 -13.32 2.68 14.68 58.45
##
## Coefficients:
## Estimate Std. Error t value Pr(>|t|)
## secundaria si 89.320 1.075 83.08 <2e-16 ***
## secundaria_no 77.548 2.059 37.67 <2e-16 ***
## ---
```

```
## Signif. codes: 0 '***' 0.001 '**' 0.01 '*' 0.05 '.' 0.1 ' ' 1
##
## Residual standard error: 19.85 on 432 degrees of freedom
## Multiple R-squared: 0.9506, Adjusted R-squared: 0.9504
## F-statistic: 4161 on 2 and 432 DF, p-value: < 2.2e-16
Con factores:
m = lm(kid_score ~ o + mom_h, data = d)summary(m)
##
## Call:
\## lm(formula = kid_score ~ 0 + mom_hs, data = d)
##
## Residuals:
## Min 1Q Median 3Q Max
## -57.55 -13.32 2.68 14.68 58.45
##
## Coefficients:
## Estimate Std. Error t value Pr(>|t|)
## mom_hssi 89.320 1.075 83.08 <2e-16 ***
## mom hsno 77.548 2.059 37.67 <2e-16 ***
## ---
## Signif. codes: 0 '***' 0.001 '**' 0.01 '*' 0.05 '.' 0.1 ' ' 1
##
## Residual standard error: 19.85 on 432 degrees of freedom
## Multiple R-squared: 0.9506, Adjusted R-squared: 0.9504
## F-statistic: 4161 on 2 and 432 DF, p-value: < 2.2e-16
```
# <span id="page-5-0"></span>**2 Regresores cualitativos con más de dos niveles**

### <span id="page-5-1"></span>**2.1 Variables auxiliares**

En el caso de tener regresores cualitativos con más de dos niveles:

levels(d\$mom\_work)

```
## [1] "notrabaja" "trabaja23" "trabaja1_parcial" "trabaja1_completo"
```
Definimos las variables axiliares:

- notrabaja\_si = 1 si mom\_work = notrabaja
- trabaja $23$ \_si = 1 si mom\_work = trabaja $23$
- $trabajal\_parcial\_si = 1 \text{ si mom\_work} = trabajal\_parcial$
- trabaja1 completo  $si = 1$  si mom work = trabaja1 completo

```
notrabaja_si = ifelse(d$mom_work == "notrabaja", 1, 0)
trabaja23_si = ifelse(d\text{\$mom}_work == "trabaja23", 1, 0)trabaja1_parcial_si = ifelse(d$mom_work == "trabaja1_parcial", 1, 0)
trabaja1_completo_si = ifelse(d$mom_work == "trabaja1_completo", 1, 0)
```
Como la variable cualitativa tiene **cuatro niveles**, con **tres variables auxiliares** representamos todos los casos. El modelo general es:

 $kid\_score = \beta_0 + \beta_1 trabaja23\_si + \beta_2 trabaja1\_parcial\_si + \beta_3 trabaja1\_complete\_si + e$ 

• El modelo para las madres que no han trabajado es

 $kid\_score = \beta_0 + e$ 

ya que en este caso trabaja $23$ \_si = 0, trabaja1\_parcial\_si = 0 y trabaja1\_completo\_si = 0. Por tanto, la puntuación media de los chicos cuya madre no han trabajado es *β*0.

• El modelo para las madres que trabajaron el segundo o tercer año es:

$$
kid\_score = \beta_0 + \beta_1 + e
$$

por tanto *β*<sup>1</sup> representa las diferencias entre la puntuación media de los chicos cuya madre no trabaja y los de las madres que trabajaron el segunto o tercer año.

• El modelo para las madres que trabajaron el primer año a tiempo parcial es:

$$
kid\_score = \beta_0 + \beta_2 + e
$$

• Por último, el modelo para las madres que trabajaron el primer año a tiempo completo es:

$$
kid\_score = \beta_0 + \beta_3 + e
$$

En R:

```
m = lm(kid_score ~ trabaja23_si + trabaja1_parcial_si + trabaja1_completo_si, data = d)
summary(m)
```

```
##
```

```
## Call:
## lm(formula = kid_score ~ trabaja23_si + trabaja1_parcial_si +
## trabaja1_completo_si, data = d)
##
## Residuals:
## Min 1Q Median 3Q Max
## -65.85 -12.85 2.79 14.15 50.50
##
## Coefficients:
## Estimate Std. Error t value Pr(>|t|)
## (Intercept) 82.000 2.305 35.568 <2e-16 ***
## trabaja23_si 3.854 3.095 1.245 0.2137
## trabaja1_parcial_si 11.500 3.553 3.237 0.0013 **
## trabaja1_completo_si 5.210 2.704 1.927 0.0547 .
## ---
## Signif. codes: 0 '***' 0.001 '**' 0.01 '*' 0.05 '.' 0.1 ' ' 1
##
## Residual standard error: 20.23 on 430 degrees of freedom
## Multiple R-squared: 0.02444, Adjusted R-squared: 0.01763
## F-statistic: 3.59 on 3 and 430 DF, p-value: 0.01377
```
#### <span id="page-6-0"></span>**2.2 Factores**

Utilizando factores se obtienen los mismos resultados:

 $m = lm(kid_score ~ mom_words, data = d)$ summary(m)

```
##
## Call:
## lm(formula = kid_score ~ mom_work, data = d)
##
## Residuals:
## Min 1Q Median 3Q Max
## -65.85 -12.85 2.79 14.15 50.50
##
## Coefficients:
## Estimate Std. Error t value Pr(>|t|)
## (Intercept) 82.000 2.305 35.568 <2e-16 ***
## mom_worktrabaja23 3.854 3.095 1.245 0.2137
## mom_worktrabaja1_parcial 11.500 3.553 3.237 0.0013 **
## mom_worktrabaja1_completo 5.210 2.704 1.927 0.0547 .
## ---## Signif. codes: 0 '***' 0.001 '**' 0.01 '*' 0.05 '.' 0.1 ' ' 1
##
## Residual standard error: 20.23 on 430 degrees of freedom
## Multiple R-squared: 0.02444, Adjusted R-squared: 0.01763
## F-statistic: 3.59 on 3 and 430 DF, p-value: 0.01377
Comprobamos que internamente R crea variables auxiliares según los valores:
levels(d$mom_work)
## [1] "notrabaja" "trabaja23" "trabaja1_parcial" "trabaja1_completo"
contrasts(d$mom_work)
## trabaja23 trabaja1_parcial trabaja1_completo
## notrabaja 0 0 0
## trabaja23 1 0 0
## trabaja1_parcial 0 1 0
## trabaja1_completo 0 0 1
Podemos hacer otras comparaciones cambiando la variable de referencia:
d$mom_work = relevel(d$mom_work, ref="trabaja1_parcial")
levels(d$mom_work)
## [1] "trabaja1_parcial" "notrabaja" "trabaja23" "trabaja1_completo"
m = lm(kid_score ~ mom_words, data = d)summary(m)
##
## Call:
## lm(formula = kid_score ~ mom_words, data = d)##
## Residuals:
## Min 1Q Median 3Q Max
## -65.85 -12.85 2.79 14.15 50.50
##
## Coefficients:
## Estimate Std. Error t value Pr(>|t|)
## (Intercept) 93.500 2.703 34.587 <2e-16 ***
## mom worknotrabaja -11.500 3.553 -3.237 0.0013 **
## mom_worktrabaja23 -7.646 3.402 -2.248 0.0251 *
```

```
8
```

```
## mom worktrabaja1 completo -6.290 3.050 -2.062 0.0398 *
## ---
## Signif. codes: 0 '***' 0.001 '**' 0.01 '*' 0.05 '.' 0.1 ' ' 1
##
## Residual standard error: 20.23 on 430 degrees of freedom
## Multiple R-squared: 0.02444, Adjusted R-squared: 0.01763
## F-statistic: 3.59 on 3 and 430 DF, p-value: 0.01377
```
Como observamos, el nivel de referencia, que en este caso es "trabaja1\_parcial", no aparece explícitamente en el modelo. Efectivamente, el modelo sería:

 $kid\_score = \beta_0 + \beta_1$ notrabaja\_ $si + \beta_2$ trabaja $23\_si + \beta_3$ trabaja1\_*completo\_si* + *e* 

El caso de la variable trabaja1\_parcial aparece cuando el resto de variables toma el valor cero. En ese caso el modelos sería:

*kid*  $score = \beta_0 + e$ 

Además de cambiar el nivel de referencia, también se podría reordenar los niveles de la variable factor:

d\$mom\_work1 = factor(d\$mom\_work, levels=c("trabaja1\_completo","trabaja23","notrabaja","trabaja1\_parcial")) levels(d\$mom\_work1)

```
## [1] "trabaja1_completo" "trabaja23" "notrabaja" "trabaja1_parcial"
m = lm(kid_score ~ mom_words1, data = d)summary(m)
##
## Call:
## lm(formula = kid score ~ mom work1, data = d)##
## Residuals:
## Min 1Q Median 3Q Max
## -65.85 -12.85 2.79 14.15 50.50
##
## Coefficients:
## Estimate Std. Error t value Pr(>|t|)
## (Intercept) 87.210 1.413 61.723 <2e-16 ***
## mom_work1trabaja23 -1.356 2.502 -0.542 0.5882
## mom_work1notrabaja -5.210 2.704 -1.927 0.0547 .
## mom_work1trabaja1_parcial 6.290 3.050 2.062 0.0398 *
## ---
## Signif. codes: 0 '***' 0.001 '**' 0.01 '*' 0.05 '.' 0.1 ' ' 1
##
## Residual standard error: 20.23 on 430 degrees of freedom
## Multiple R-squared: 0.02444, Adjusted R-squared: 0.01763
## F-statistic: 3.59 on 3 and 430 DF, p-value: 0.01377
```
Como vemos de nuevo, el nivel de referencia no aparece explícitamente.

## <span id="page-9-0"></span>**3 Modelo con más de un regresor cualitativo**

# <span id="page-9-1"></span>**4 Modelo con regresores cualitativos y cuantitativos**

#### <span id="page-9-2"></span>**4.1 Variables auxiliares**

Lo más frecuente es contar con regresores cualitativos y cuantitativos de manera simultánea. Por ejemplo, vamos a introducir en el modelo el regresor *mom\_iq* que es cuantitativo, y el regresor *mom\_hs* que es cualitativo. Para este último ya tenemos definida la variable auxiliar:

- secundaria  $si = 1$ , si la madre ha terminado secundaria (mom  $iq = si$ )
- secundaria  $si = 0$ , si la madre no ha terminado secundaria (mom  $iq = no$ )

El modelo que vamos a analizar es

*kid*  $score = \beta_0 + \beta_1 m$ *om*  $iq + \beta_2 secundaria$   $si + e$ 

Por tanto:

- si secundaria\_si = 0:  $kid\_score = \beta_0 + \beta_1 mom\_iq + e$
- si secundaria\_si = 1:  $kid\_score = (\beta_0 + \beta_2) + \beta_1 mom\_iq + e$

Tenemos dos rectas, **con la misma pendiente** y distinta *β*0. En R:

```
m = lm(kid_score ~ mom_iq + secundaria_si, data = d)
summary(m)
```

```
##
## Call:
## lm(formula = kid_score ~ mom_iq + secundaria_si, data = d)
##
## Residuals:
## Min 1Q Median 3Q Max
## -52.873 -12.663 2.404 11.356 49.545
##
## Coefficients:
## Estimate Std. Error t value Pr(>|t|)
## (Intercept) 25.73154 5.87521 4.380 1.49e-05 ***
## mom_iq 0.56391 0.06057 9.309 < 2e-16 ***
## secundaria_si 5.95012 2.21181 2.690 0.00742 **
## ---
## Signif. codes: 0 '***' 0.001 '**' 0.01 '*' 0.05 '.' 0.1 ' ' 1
##
## Residual standard error: 18.14 on 431 degrees of freedom
## Multiple R-squared: 0.2141, Adjusted R-squared: 0.2105
## F-statistic: 58.72 on 2 and 431 DF, p-value: < 2.2e-16
Gráficamente:
# Para estar seguro del nivel de referencia:
d$mom_hs = relevel(d$mom_hs, ref="no")
plot(d$mom_iq, d$kid_score, col = d$mom_hs, pch = 20)
abline(a = m$coefficients["(Intercept)"], b = m$coefficients["mom_iq"], col = "black")
abline(a = m$coefficients["(Intercept)"] + m$coefficients["secundaria_si"],
      b = m$coefficients["mom_iq"], col = "red")
legend("topleft", legend = c("mom_hs = no", "mom_hs = si"), col = c("black", "red"), pch = 20, cex = 0.8
```
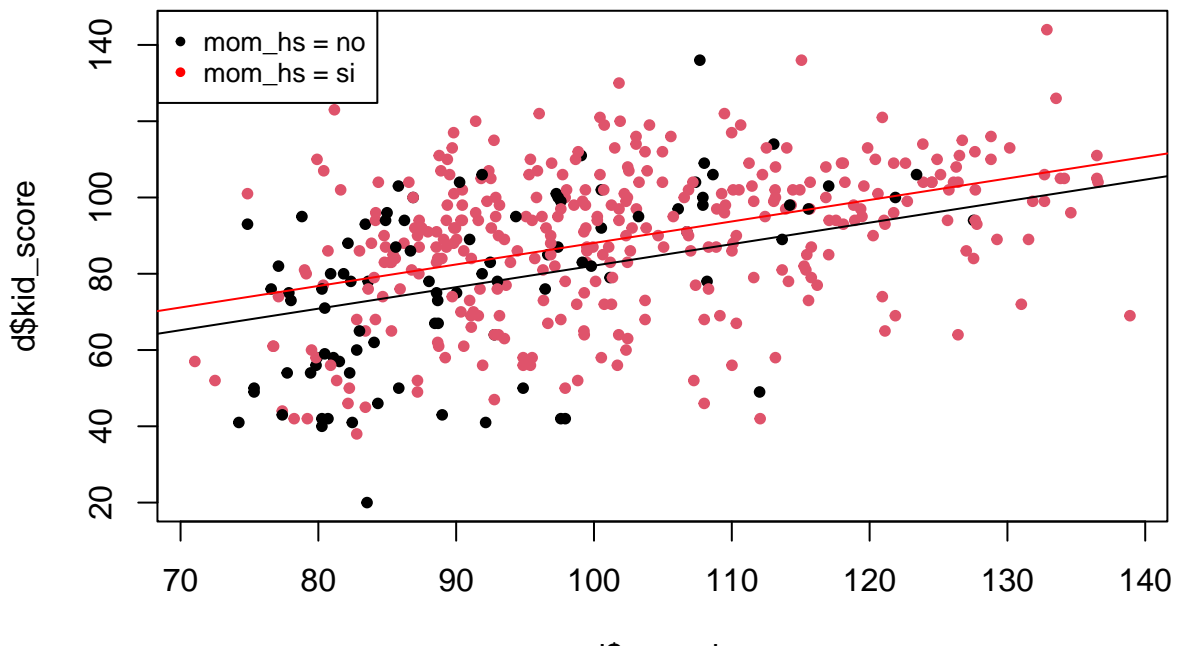

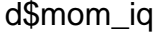

Si llamamos dif\_100 a la diferencia entre la puntuación media de un chico cuya madre tiene mom\_iq = 100 y no ha terminado secundaria y la puntuación media de un chico cuya madre tiene mom\_iq = 100 y si ha terminado secundaria; y dif\_120 a la diferencia entre la puntuación media de un chico cuya madre tiene mom\_iq = 120 y no ha terminado secundaria y la puntuación media de un chico cuya madre tiene mom\_iq  $= 120$  y si ha terminado secundaria. Entonces, dif<sub>100</sub> = dif<sub>120</sub> =  $\beta_2$ .

### <span id="page-10-0"></span>**4.2 Factores**

Si utilizamos directamente los factores en el modelo, R automáticamente crea las variables auxiliares necesarias:

```
m = lm(kid_score ~ mom_iq + mom_h, data = d)summary(m)##
## Call:
## lm(formula = kid_score ~ mom_iq + mom_hs, data = d)
##
## Residuals:
## Min 1Q Median 3Q Max
## -52.873 -12.663 2.404 11.356 49.545
##
## Coefficients:
## Estimate Std. Error t value Pr(>|t|)
## (Intercept) 25.73154 5.87521 4.380 1.49e-05 ***
## mom_iq 0.56391 0.06057 9.309 < 2e-16 ***
## mom_hssi 5.95012 2.21181 2.690 0.00742 **
## ---
## Signif. codes: 0 '***' 0.001 '**' 0.01 '*' 0.05 '.' 0.1 ' ' 1
##
## Residual standard error: 18.14 on 431 degrees of freedom
## Multiple R-squared: 0.2141, Adjusted R-squared: 0.2105
## F-statistic: 58.72 on 2 and 431 DF, p-value: < 2.2e-16
```
El resultado, como no podía ser de otra manera, es el mismo.

# <span id="page-11-0"></span>**5 Modelo con interacción entre regresores cuantitativos y cualitativos**

### <span id="page-11-1"></span>**5.1 Variables auxiliares**

En el modelo de la sección anterior se ha modelado el efecto de *mom\_iq* y *mom\_hs* por separado. Sin embargo es posible incluir la interacción de ambas variables, es decir: para las madres que SI terminaron secundaria como influye la variables *mom\_iq*, y para las madres que NO terminaron secundaria, como influye *mom\_iq*. El modelo se escribe así:

*kid*  $score = \beta_0 + \beta_1 mom\_iq + \beta_2 secundaria\_si + \beta_3 secundaria\_si * mom\_iq + e$ 

Como vemos, este modelo incluye dos submodelos:

- si la madre no ha terminado secundaria *secundaria\_si* = 0:  $kid\_score = \beta_0 + \beta_1 mom\_iq + e$
- si la madre si ha terminado secundaria *secundaria\_si* = 1: *kid\_score* =  $(\beta_0 + \beta_2) + (\beta_1 + \beta_3)$ *mom\_iq*+*e*

Luego tenemos dos modelos con ordenadas en el origen y pendiente diferentes. En R introducimos la interacción haciendo:

```
m = lm(kid_score ~ mom_iq + secundaria_si + I(mom_iq*secundaria_si), data = d)
summary(m)
```
##

```
## Call:
## lm(formula = kid_score ~ mom_iq + secundaria_si + I(mom_iq *
## secundaria_si), data = d)
##
## Residuals:
## Min 1Q Median 3Q Max
## -52.092 -11.332 2.066 11.663 43.880
##
## Coefficients:
## Estimate Std. Error t value Pr(>|t|)
## (Intercept) -11.4820 13.7580 -0.835 0.404422
## mom_iq 0.9689 0.1483 6.531 1.84e-10 ***
## secundaria_si 51.2682 15.3376 3.343 0.000902 ***
## I(mom_iq * secundaria_si) -0.4843 0.1622 -2.985 0.002994 **
## ---
## Signif. codes: 0 '***' 0.001 '**' 0.01 '*' 0.05 '.' 0.1 ' ' 1
##
## Residual standard error: 17.97 on 430 degrees of freedom
## Multiple R-squared: 0.2301, Adjusted R-squared: 0.2247
## F-statistic: 42.84 on 3 and 430 DF, p-value: < 2.2e-16
Gráficamente:
plot(d$mom_iq, d$kid_score, col = d$mom_hs, pch = 20)
abline(a = m$coefficients["(Intercept)"], b = m$coefficients["mom_iq"], col = "black")
abline(a = m$coefficients["(Intercept)"] + m$coefficients["secundaria_si"],
      b = m$coefficients["mom_iq"] + m$coefficients["I(mom_iq * secundaria_si)"], col = "red")
```
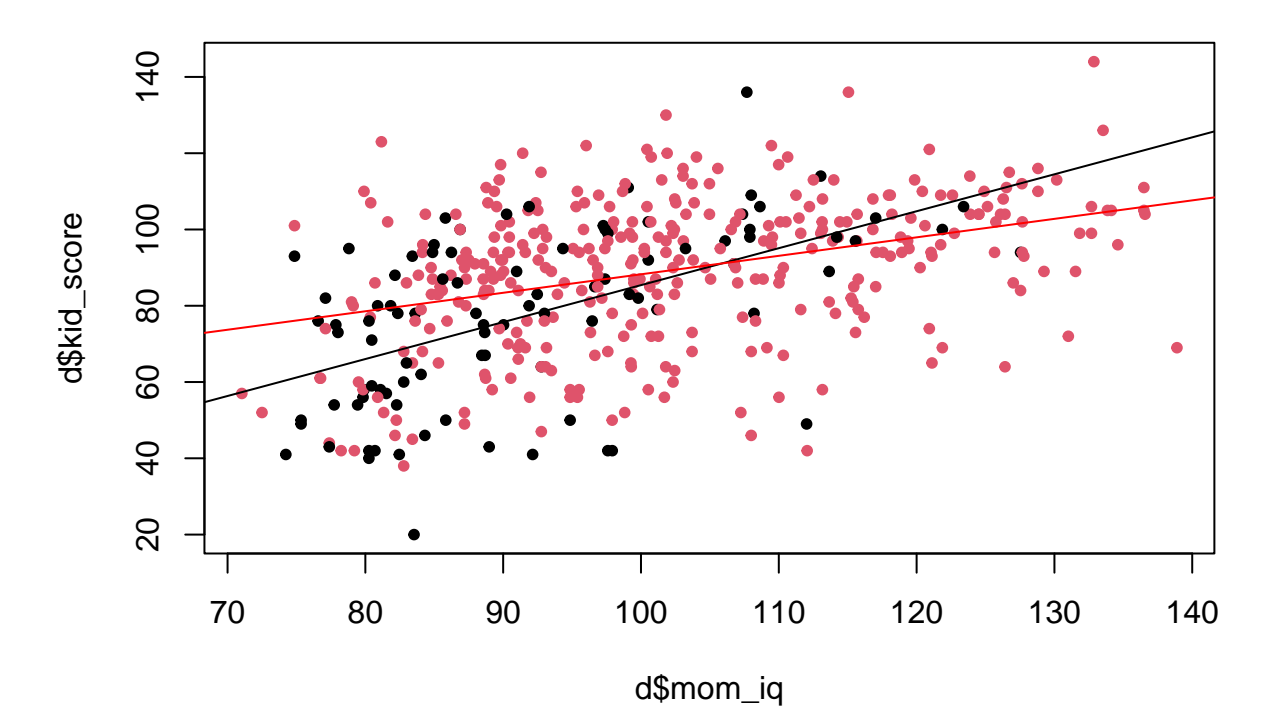

En este modelo, la diferencia entre puntuaciones medias de chicos no es constante como antes, depende simultáneamente del valor de mom\_iq de su madre y de si terminó o no la secundaria.

#### <span id="page-12-0"></span>**5.2 Factores**

Con factores, la interacción entre variables se incluye con los dos puntos:

```
m = lm(kid_score ~ mom_iq + mom_hs + mom_iqm.m_mh s, data = d)summary(m)
##
```

```
## Call:
## lm(formula = kid_score ~ mom_iq + mom_hs + mom_iq:mom_hs, data = d)
##
## Residuals:
## Min 1Q Median 3Q Max
## -52.092 -11.332 2.066 11.663 43.880
##
## Coefficients:
## Estimate Std. Error t value Pr(>|t|)
## (Intercept) -11.4820 13.7580 -0.835 0.404422
## mom_iq 0.9689 0.1483 6.531 1.84e-10 ***
## mom_hssi 51.2682 15.3376 3.343 0.000902 ***
## mom_iq:mom_hssi -0.4843 0.1622 -2.985 0.002994 **
## ---
## Signif. codes: 0 '***' 0.001 '**' 0.01 '*' 0.05 '.' 0.1 ' ' 1
##
## Residual standard error: 17.97 on 430 degrees of freedom
## Multiple R-squared: 0.2301, Adjusted R-squared: 0.2247
## F-statistic: 42.84 on 3 and 430 DF, p-value: < 2.2e-16
```
Otra alternativa es utilizar el signo de multiplicación, que incluye los regresores por separado y la interacción:

```
m = lm(kid_score ~ mom_iq * mom_h, data = d)summary(m)
##
## Call:
## lm(formula = kid_score ~ mom_i q * mom_h s, data = d)##
## Residuals:
## Min 1Q Median 3Q Max
## -52.092 -11.332 2.066 11.663 43.880
##
## Coefficients:
## Estimate Std. Error t value Pr(>|t|)
## (Intercept) -11.4820 13.7580 -0.835 0.404422
## mom_iq 0.9689 0.1483 6.531 1.84e-10 ***
## mom_hssi 51.2682 15.3376 3.343 0.000902 ***
## mom_iq:mom_hssi -0.4843 0.1622 -2.985 0.002994 **
## ---
## Signif. codes: 0 '***' 0.001 '**' 0.01 '*' 0.05 '.' 0.1 ' ' 1
##
## Residual standard error: 17.97 on 430 degrees of freedom
## Multiple R-squared: 0.2301, Adjusted R-squared: 0.2247
## F-statistic: 42.84 on 3 and 430 DF, p-value: < 2.2e-16
```